# Download

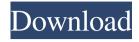

### Find MAC Address Activation Code With Keygen Free For PC [March-2022]

Helpful app that allows users to quickly find their MAC address Find MAC Address Find MAC Address Screenshots:Q: Creating a circular orbit using jfreechart. A: A pie chart is probably the simplest approach. You can accomplish this using the CirclePainter. final PieChart pie = new PieChart(createChart()); XYSeries(Collection coll = new XYSeries("Apple")); coll.addSeries(new XYSeries("Apple")); coll.addSeries(new XYSeries("Apple")); coll.addSeri

## Find MAC Address Crack

This software enables Mac users to find their PC MAC address. It can help you to find the Mac address of your PC through a LAN or internet connection. Get this from the Google Play Store FIND\_MAC ADDRESS is a simple & lightweight software that will allow you to find your MAC address. Very easy to use, we have not found any other software that is this easy to use and powerful. Get this from the Google Play Store VISITOR\_MAC ADDRESS is a utility to find the MAC address of the computer, configured on your router. Get this from the Google Play Store VISITOR\_MAC\_ADDR Description: VISITOR\_MAC\_ADDR is a software that will help you to find the MAC address of your computer. It will also let you to send it an email, or display it on a PICC. Get this from the Google Play Store PANASONIC\_WIFI bescription: PANASONIC\_WIFI is a utility to find the MAC address of a computer connected to a Wifi network. Get this from the Google Play Store Scan\_IP Range is a utility to find the MAC address of a computer connected to a Wifi network. Get this from the Google Play Store Find My MAC Wifi is a utility to find the MAC address of a computer connected to a Wifi network. Get this from the Google Play Store REALTIK Description: REALTIK is a utility to find the MAC address of a computer connected to a LAN. Get this from the Google Play Store MACAddressView Description: MACAddressView is a utility to find the MAC address of a computer connected to a LAN. Get this from the Google Play Store MACAddressView is a utility to find the MAC address of a computer connected to a LAN. Get this from the Google Play Store MACAddressView is a utility to find the MAC address of a computer connected to a LAN. Get this from the Google Play Store MACAddressView is a utility to find the MAC address of a computer connected to a LAN. Get this from the Google Play Store MACAddressView is a utility to find the MAC address of a computer connected to a LAN. Get this from the Google Play Store MACAddressView is a utility to find the MAC address of a computer connect

## Find MAC Address Free License Key

Find MAC Address is a fully-featured, app-based OS X utility that you can use to locate the MAC address of any networked device on your computer. This Mac software is free, with no Mac registry or serial number required. In the event that your computer is not connected to a network at the moment, Find MAC Address will identify the MAC address of any IP address of any IP

What's New in the?

### **System Requirements:**

OS: Windows 7, Windows 8/8.1/10 CPU: Intel Core i3-8100 or equivalent, AMD Athlon II X4 620 or equivalent RAM: 6 GB VGA: 1024 x 768 HDD: 20 GB Sound card: DirectX 9.0c-compatible System requirements may vary by server. UPDATE: A few more changes were made to the client after initial release, including a change to the "Weekend Mode" setting to no longer require players to be below level 10

### Related links:

http://rnxtv.com/?p=10498

https://wakandaplace.com/wp-content/uploads/2022/06/Tray Buddy.pdf https://skinbyolga.ie/wp-content/uploads/2022/06/Mp3 File Renamer.pdf

https://vega-eu.com/wp-content/uploads/2022/06/erbemma.pdf

https://bnbeasy.it/?p=3206

https://coffeemachinesstore.com/cutlist-plus-express-formerly-cutlist-plus-crack-april-2022 https://gembeltraveller.com/skater-light-formerly-skater-net-obfuscator-freeware-light-crack-free-download-march-2022/ https://ahlihouse.com/rawpreviewextractor-crack-activation-code-with-keygen-win-mac/

https://alternantreprise.com/actus/1976-standard-atmosphere-5455-crack-free-download-updated-2022/

http://rydbergaren.se/wp-content/uploads/2022/06/Remove EoL Messages.pdf
https://tchatche.ci/upload/files/2022/06/cxmmDwiwfStmf17z9En6 07 ba2ceecba76139098b00c48d5a609f40 file.pdf

http://viabestbuy.co/milkman-crack-latest-2022/

https://www.surfcentertarifa.com/bitnami-wordpress-stack-crack-free-license-key-win-mac/ https://parsiangroup.ca/2022/06/sat24-free-for-windows/

https://csermooc78next.blog/2022/06/07/photogimp-crack-with-license-code-download-latest-2022/ https://csvcoll.org/portal/checklists/checklist.php?clid=12299

http://ondekcare.com/?p=6503

https://connectingner.com/2022/06/07/love-photo-frames-crack-with-registration-code-free-pc-windows-updated-2022/https://www.caribbeanskillsbank.com/accord-cd-ripper-express-free-crack-license-code-keygen-download/http://www.perfectlifestyle.info/searchrefiner-crack-for-pc-latest/